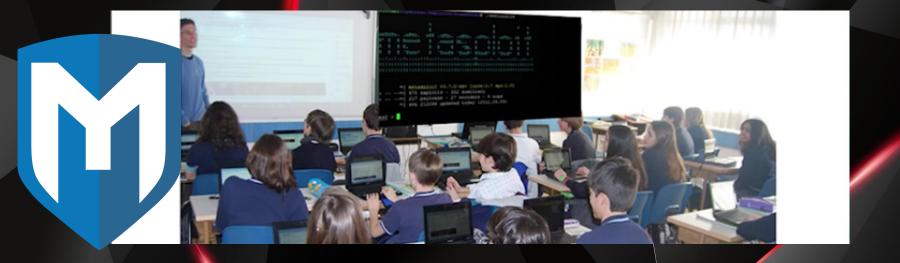

Metasploit

Jay Turla (@shipcod3)

#### #! whoami

- Application Security Engineer at Bugcrowd Inc.
- One of the goons of ROOTCON the premiere hacking conference in the Philippines
- Former Senior Security Consultant at Hewlett-Packard Enterprise (Fortify on Demand)
- Acknowledged and rewarded by Facebook, Adobe, Yahoo, Microsoft, Mozilla, etc. for his responsible disclosures
- Contributed auxiliary and exploit modules to the Metasploit Framework: Host Header Injection Detection, BisonWare BisonFTP Server Buffer Overflow, Zemra Botnet CnC Web Panel Remote Code Execution, Simple Backdoor Shell Remote Code Execution, w3tw0rk / Pitbul IRC Bot Remote Code Execution, etc.

#### Disclaimer

 Some humor images / memes may have explicit language in them

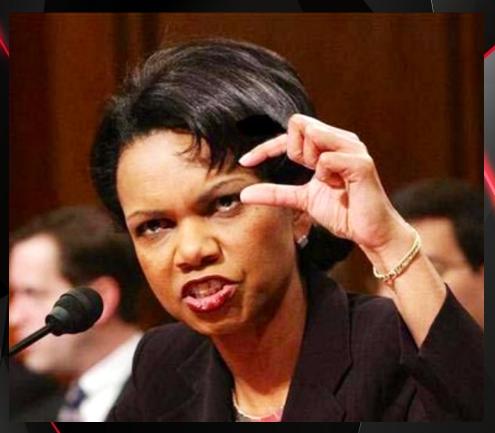

### Topic Outline

- Introduction to Metasploit Framework
- Metasploit Interfaces
- Replication Steps / Prerequisites
- Metasploit Basics (msfconsøle only no other interfaces)
- Demo (but if we have time we go for Armitage)
- References

## Metasploit Framework

- One of the most popular open source penetration testing tools / frameworks the world has ever known
- Metasploit / MSF was created by H. D. Moore in 2003
  as a portable network tool using Perl.
- By 2007, the MSF had been completely rewritten in Ruby.
- The project was acquired by Rapid 7 in 2009
- Since the acquisition of the Metasploit Framework, Rapid7 has added two open core proprietary editions called Metasploit Express and Metasploit Pro.

## Metasploit Interfaces

- Metasploit Framework Edition the command-line interface and also a free version (msfconsole)
- Metasploit Community Edition- a free, web-based user interface for Metasploit
- Metasploit Express- open-core commercial edition for security teams who need to verify vulnerabilities
- Metasploit Pro open-core commercial Metasploit edition for penetration testers
- Armitage free graphical cyber attack management tool for the msg (not maintained by Rapid 7)
- Cobalt Strike collection of threat emulation tools provided by Strategic Cyber LLC to work with the msf. Includes all features of Armitage and adds post-exploitation tools, in addition to report generation features.

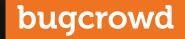

#### bonus points lol

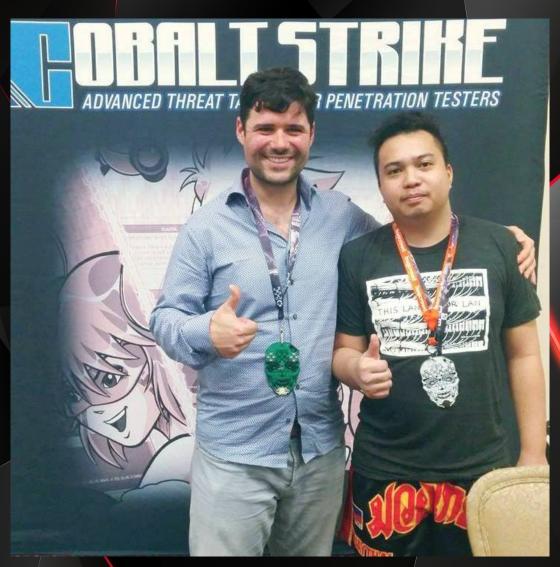

#### why we need msfconsole for this one?

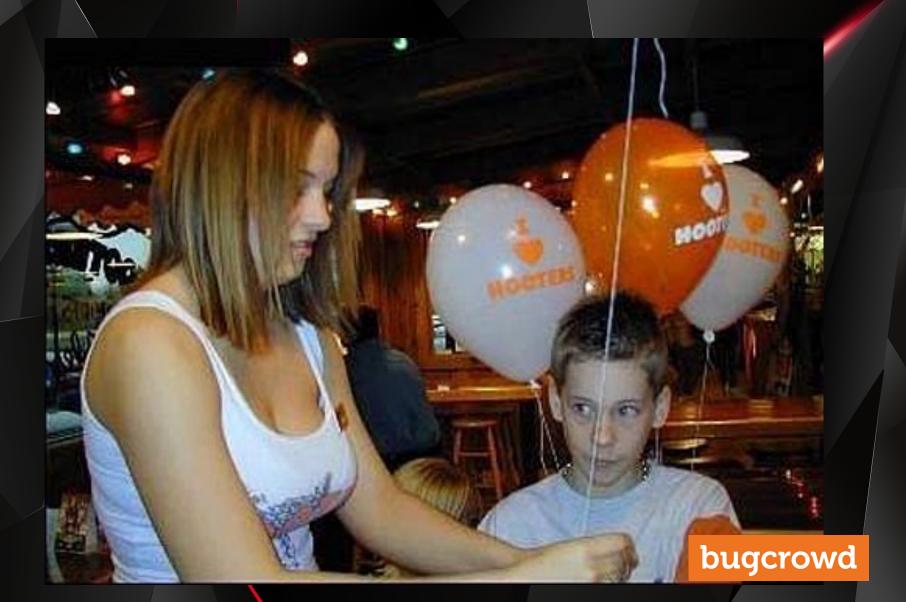

#### Prerequisites

- Kali Linux / any other pen testing distro that has msf
- Windows XP Service Pack 3
- Metasploitable 2
- Virtual Machine (yeah interface with them)
- Understand Linux
- Stop being a script kiddie seriously
- Use google if you need any help or ask some of your friends

## seriously no!

**DONT MAKE ME SHUT DOWN YOUR WEBSITE** 

"CMD PING 127.0.0.1"

quickmeme.com

## Don't rely on Hail Mary Attacks

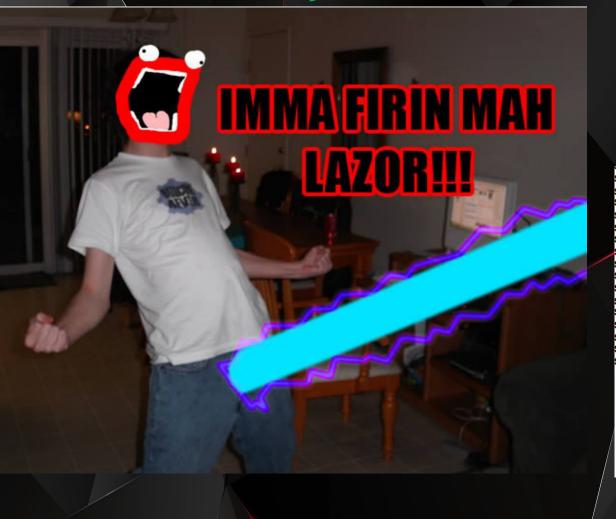

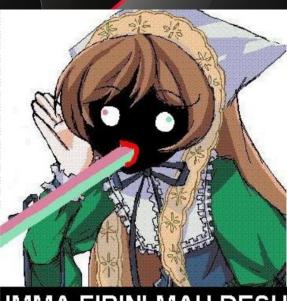

IMMA FIRIN' MAH DESU

## Starting it all up

- msfupdate
- service postgresql start
- msfdb init
- msfrpcd -P msf
- msfconsole
- help

## The Modules - let's define them

| Branch: master ▼                                                   | metasploit-framework / modules /                         | Create new file U |
|--------------------------------------------------------------------|----------------------------------------------------------|-------------------|
| pbarry-r7 Land #6921, Support basic and form auth at the same time |                                                          | Lat               |
| ••                                                                 |                                                          |                   |
| auxiliary                                                          | Land #6921, Support basic and form auth at the same time |                   |
| encoders                                                           | Fix pack on big endian host systems                      |                   |
| exploits                                                           | Land #6921, Support basic and form auth at the same time |                   |
| nops                                                               | Fix the ARM NOP generator after #6762, #6768, and #6644  |                   |
| payloads                                                           | update to mettle 0.0.6                                   |                   |
| post post                                                          | fixing typo for reference for golden ticket              |                   |
|                                                                    |                                                          |                   |

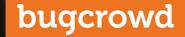

#### Demo

# DO YOU WANT TO GET HACK CAUSE THAT'S HOW YOU GET nemegenerator.ne

#### References

- http://docs.kali.org/general-use/startingmetasploit-framework-in-kali (Kali Documentation)
- https://en.wikipedia.org/wiki/Metasploit Project (History)
- https://github.com/rapid7/metasploitframework/ (Official Repo)
- https://www.offensive-security.com/metasploitunleashed/ (kinda old actually so use at your own risk)
- Brain stock knowledge